# **Download Mastercam X Manuals**

If you ally need such a referred **Download Mastercam X Manuals** book that will manage to pay for you worth, acquire the entirely best seller from us currently from several preferred authors. If you desire to comical books, best seller to one of the most current released.

You may not be perplexed to enjoy all ebook collections Download Mastercam X Manuals that we will entirely offer. It is not approaching the costs Its just about what you compulsion currently. This Download Mastercam X Manu of the best options to review.

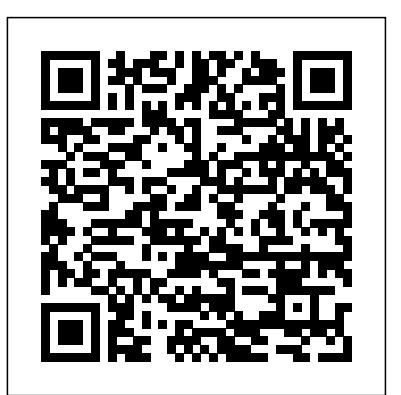

Mastercam X5 Training Guide - Mill 2D&3D McGraw Hill Professional

Autodesk Fusion is a product of Autodesk Inc. It is the first of its kind of software which combine D CAD, CAM, and CAE tool in single package. It connects your entire product development process in a single cloud based platform that works on both Mac and PC. In CAD environment, you can create the model with parametric designing and dimensioning. The CAD environment is equally applicable for assemblydesign. The CAE environment facilitates to analysis the model under real-world load conditions. Once the model is as per your requirement then generate the NC program using the CAM environment.With lots of features and thorough review, we present a book to help professionals as well as beginners in creating some of the most complex solid models. The book follows a step by step methodology.In this book, we have tried to give real-world examples with real challenges in designing. We have tried to reduce the gap between educational and industrial use of Autodesk Fusion. In this edition of book, we have included topics on Sketching, D Part Designing, Assembly Design, Rendering & Animation, Sculpting, Mesh Design, CAM, Simulation, D printing, D PDFs.ContentsStarting with Autodesk Fusion 360Sketching3D Sketch and Solid ModellingAdvanced 3D ModellingPractical and PracticeSolid EditingAssembly DesignImporting Files and InspectionSurface ModellingRendering and AnimationDrawingSculptingSculpting-2Mesh

Design custom printed circuit boards with EAGLE Learn how to make double-sided professional-quality PCBs from the ground up using EAGLE--the powerful, flexible design software. In this step-by-step guide, electronics guru Simon Monk leads you through the process of designing a schematic, transforming it into a PCB layout, and submitting standard Gerber files to a manufacturing service to create your finished board. Filled with detailed illustrations, photos, and screenshots, Make Your Own PCBs with EAGLE features downloadable example projects so you can get started right away. Install EAGLE Light Edition and discover the views and screens that make up an EAGLE project Create the schematic and board files for a simple LED project Find the right components and libraries for your projects Work with the Schematic Editor Lay out PCBs with through-hole components and with surface mount technology Build a sound level meter with a small amplifier and ten LEDs Generate Gerber design files to submit for fabrication Solder throughhole PCBs and SMD boards Design a plug-in Arduino shield Build a Raspberry Pi expansion board Automate repetitive tasks using scripts and User Language Programs Create your own libraries and parts and modify existing components

*Make Your Own PCBs with EAGLE: From Schematic Designs to Finished Boards* AVA Publishing This book is written to help you learn the core concepts and steps used to conduct virtual machining using CAMWorks. CAMWorks is a virtual machining tool designed to increase your productivity and efficiency by simulating machining operations on a computer before creating a physical product. CAMWorks is embedded in SOLIDWORKS as a fully integrated module. CAMWorks provides excellent capabilities for machining simulations in a virtual environment. Capabilities in CAMWorks allow you to select CNC machines and tools, extract or create machinable features, define machining operations, and simulate and visualize machining toolpaths. In addition, the machining time estimated in CAMWorks provides an important piece of information for estimating product manufacturing cost without physically manufacturing the product. The book covers the basic concepts and frequently used commands and options you'll need to know to advance from a novice to an intermediate level CAMWorks user. Basic concepts and commands introduced include extracting machinable features (suchas 25 axis features), selecting machine and tools, defining machining parameters (such as feed rate), physically manufacturing the product. The book covers the

*Automation, Production Systems, and Computer-integrated Manufacturing* In-House Solutions Inc

DesignCAMGenerating Milling Toolpaths - 1Generating Milling Toolpaths - 2Generating Turning and Cutting ToolpathsMiscellaneous CAM ToolsIntroduction to Simulation in Fusion 360Simulation Studies in Fusion 360

generating and simulating toolpaths, and post processing CL data to output G-codes for support of CNC machining. The concepts and commands are introduced in a tutorial style presentation using simple but realistic examples. Both milling and turning operations are included. One of the unique features of this book is the incorporation of the CL (cutter location) data verification by reviewing the G-codes generated from the toolpaths. This helps you understand how the G-codes are generated by using the respective post processors, which is an important step and an ultimate way to confirm that the toolpaths and G-codes generated are accurate and useful. selecting machine and tools, defining machining parameters This book is intentionally kept simple. It primarily serves the purpose of helping you become familiar with CAMWorks in conducting virtual machining for practical applications. This is not a reference manual of CAMWorks. You may not find everything you need in this book for learning CAMWorks. But this book provides machining. The concepts and commands are introduced in a you with basic concepts and steps in using the software, as well as discussions on the G-codes generated. After going over this book, you will develop a clear understanding in using CAMWorks for virtual machining simulations, and should be able to apply the knowledge and skills acquired to carry out machining assignments and bring machining consideration into product design in general. Who this book is for This book should serve well for self-learners. A self-learner should have a basic physics and mathematics background. We assume that you CL (cutter location) data verification by reviewing the G-codes are familiar with basic manufacturing processes, especially milling and turning. In addition, we assume you are familiar with G-codes. A self-learner should be able to complete the ten lessons of this book in about forty hours. This book also serves well for class instructions. Most likely, it will be used as a supplemental reference for courses like CNC Machining, Design and Manufacturing, Computer-Aided Manufacturing, or Computer-Integrated Manufacturing. This book should cover four to five weeks of class instructions, depending on the course arrangement and the technical background of the students. What is virtual machining? Virtual machining is the use of simulation-based technology, in particular, computer-aided manufacturing (CAM) software, to aid engineers in defining, simulating, and visualizing machining operations for parts or assembly in a computer, or virtual, environment. By using virtual machining, the machining process can be defined and verified early in the product design stage. Some, if not all, of the less desirable design features in the context of part manufacturing, such as deep pockets, holes or fillets of different sizes, or cutting on multiple sides, can be detected and addressed while the product design is still being finalized. In addition, machining-related problems, such as undesirable surface finish, surface gouging, and tool or tool holder colliding with stock or fixtures, can be identified and eliminated before mounting a stock on a CNC machine at shop floor. In addition, manufacturing cost, which constitutes a significant portion of the product cost, can be estimated using the machining time estimated in the virtual machining simulation. Virtual machining allows engineers to conduct machining process planning, generate machining toolpaths, visualize and simulate machining operations, and estimate machining time. Moreover, the toolpaths generated can be converted into NC codes to machine functional parts as well as die or mold for part production. In most cases, the toolpath is generated in a so-called CL data format and then converted to G-codes using respective post processors. **Basics Interior Design 01: Retail Design** SDC Publications Written by an author with many years of experience teaching CNC machining, this workbook is the background. We assume that you are familiar with basic perfect complement to Programming of CNC Machines, 4thedition. It is filled with many practical exercises and is one of the few workbooks available that tests users through the application of programming functions commonly used in CNC programming. Together with its companion text, this workbook can be used as a complete CNC training program; or, it can be used on its own by students or professionals to verify that they have the basic skills needed to write a CNC program. CNC Tips and Techniques BPB Publications Articles that have been updated from versions that were originally published in "Shop Talk." **Mastercam Workbook (Version 9)** SDC Publications This book is written to help you learn the core concepts and steps used to conduct virtual machining using CAMWorks. CAMWorks is a virtual machining tool designed to increase your <sup>is</sup> virtual machining? Virtual machining is the use of productivity and efficiency by simulating machining operations simulation-based technology, in particular, computer-aided on a computer before creating a physical product. CAMWorks is embedded in SOLIDWORKS as a fully integrated module. CAMWorks provides excellent capabilities for machining simulations in a virtual environment. Capabilities in CAMWorks allow you to select CNC machines and tools, extract or create machinable features, define machining operations, and simulate and visualize machining toolpaths. In addition, the machining time manufacturing, such as deep pockets, holes or fillets of estimated in CAMWorks provides an important piece of information for estimating product manufacturing cost without basic concepts and frequently used commands and options you'll need to know to advance from a novice to an intermediate level CAMWorks user. Basic concepts and commands introduced include extracting machinable features (such as 2.5 axis features), (such as feedrate), generating and simulating toolpaths, and post processing CL data to output G-codes for support of CNC tutorial style presentation using simple but realistic examples. Both milling and turning operations are included. One of the unique features of this book is the incorporation of the generated from the toolpaths. This helps you understand how the G-codes are generated by using the respective post processors, which is an important step and an ultimate way to confirm that the toolpaths and G-codes generated are accurate and useful. This book is intentionally kept simple. It primarily serves the purpose of helping you become familiar with CAMWorks in conducting virtual machining for practical applications. This is not a reference manual of CAMWorks. You may not find everything you need in this book for learning CAMWorks. But this book provides you with basic concepts and steps in using the software, as well as discussions on the G-codes generated. After going over this book, you will develop a clear understanding in using CAMWorks for virtual machining simulations, and should be able to apply the knowledge and skills acquired to carry out machining assignments and bring machining consideration into product design in general. Who this book is for This book should serve well for self-learners. A self-learner should have a basic physics and mathematics manufacturing processes, especially milling and turning. In addition, we assume you are familiar with G-codes. A selflearner should be able to complete the ten lessons of this book in about forty hours. This book also serves well for class instructions. Most likely, it will be used as a supplemental reference for courses like CNC Machining, Design and Manufacturing, Computer-Aided Manufacturing, or Computer-Integrated Manufacturing. This book should cover four to five weeks of class instructions, depending on the course arrangement and the technical background of the students. What manufacturing (CAM) software, to aid engineers in defining, simulating, and visualizing machining operations for parts or assembly in a computer, or virtual, environment. By using virtual machining, the machining process can be defined and verified early in the product design stage. Some, if not all, of the less desirable design features in the context of part different sizes, or cutting on multiple sides, can be detected and addressed while the product design is still being finalized. In addition, machining-related problems, such as

undesirable surface finish, surface gouging, and tool or tool Demonstrates how to install and operate the latest version of holder colliding with stock or fixtures, can be identified and the software program, using illustrations and step-by-step eliminated before mounting a stock on a CNC machine at shop floor. In addition, manufacturing cost, which constitutes a significant portion of the product cost, can be estimated using Teaches job seekers how to master essential steps in the job search the machining time estimated in the virtual machining simulation. Virtual machining allows engineers to conduct machining process planning, generate machining toolpaths, visualize and simulate machining operations, and estimate machining time. Moreover, the toolpaths generated can be converted into NC codes to machine functional parts as well as die or mold for part production. In most cases, the toolpath is CAM is a parametric, feature-based machining simulation software generated in a so-called CL data format and then converted to G-offered as an add-in to SOLIDWORKS. It integrates design and codes using respective post processors.

Student Workbook for Programming of CNC Machines Industrial Press Inc.

This is the book and the ebook combo product. Over its first two editions, this best-selling book has become the de facto standard for training and reference material at all levels of CNC programming. Used in hundreds of educational institutions around the world as the primary text for CNC courses, and used daily by many in-field CNC programmers and machine operators, this book literally defines CNC programming. Written with careful attention to detail, there are no compromises. Many of the changes in this new Third Edition are the direct result of comments and suggestions received from many CNC professionals in the field. This extraordinarily comprehensive work continues to be packed with over one thousand illustrations, tables, formulas, tips, shortcuts, and practical examples. The enclosed CD-ROM now contains a fully functional 15-day shareware version of CNC tool path editor/simulator, NCPlot(TM). This powerful, easy-to-learn software includes an amazing array of features, many not found in competitive products. NCPlot offers an unmatched combination of simplicity of use and richness of features. Support for many advanced control options is standard, including a macro interpreter that simulates Fanuc and similar macro programs. The CD-ROM also offers many training exercises based on individual chapters, along with solutions and detailed explanations. Special programming and machining examples are provided as well, in form of complete machine files, useful as actual programming resources. Virtually all files use Adobe PDF format and are set to high resolution printing.

MASTERCAM  $X : 4 \& 5$  AXIS MILL TRAINING TUTORIAL McGraw Hill Professional

CNC Control Setup for Milling and Turning Cadcamcae Works Packed with hundreds of detailed illustrations! THE DEFINITIVE GUIDE TO CAM TECHNOLOGY! The transformation of a simple motion, such as rotation, into linear or other motion is accomplished by means of a cam -- two moving elements mounted on a fixed frame. Cam devices are versatile -- almost any specified motion can be obtained. If you work with industrial applications where precision is essential, the "Cam Design Handbook" is a key resource you'll need handy at all times. You'll find thorough, detailed coverage of cams in industrial machinery, automotive optimization, and gadgets and inventions. Written with tremendous practical insight by engineering experts, the "Cam Design Handbook" gathers the information you need to understand cam manufacture and design. Comprehensive in scope and authoritative in nature, the book delivers a firm grasp of: \* The advantages of cams compared to other motion devices \* Computer-aided design and manufacturing techniques \* Numerical controls for manufacturing \* Cam size and profile determination \* Dynamics of high-speed systems Get comprehensive coverage of: \* Basic curves \* Profile geometry \* Stresses and accuracy \* Camwear life predictions \* Cam system dynamics \* And more!

**AUTODESK FUSION 360 BLACK BOOK** SDC Publications to get results quickly; a friendly, easy-to-follow design; and rock-solid **Mastercam X2 Training Guide Lathe** SDC Publications advice for creating outstanding resumes and cover letters and, more importantly, using them effectively.

instructions. process. As the definitive guide to resumes, it offers techniques proven used to construct modern manufacturing systems. exploration of the technical and engineering aspects of automated production systems provides the most advanced, comprehensive, and balanced coverage of the subject of any text on the market. It covers all the major cutting-edge technologies of production automation and material handling, and how these technologies are

Production Systems, and Computer-Integrated Manufacturing. This

**Handbook of Consumer Psychology** Mastercam Training Books This book will teach you all the important concepts and steps used to conduct machining simulations using SOLIDWORKS CAM. SOLIDWORKS manufacturing in one application, connecting design and manufacturing teams through a common software tool that facilitates to the accuracy and repeatability of what CNC has to offer, you'll product design using 3D solid models. By carrying out machining simulation, the machining process can be defined and verified early <sub>resource.</sub> CNC Machining Handbook covers: Common types of home and in the product design stage. Some, if not all, of the less desirable design features of part manufacturing can be detected and Transmission systems Stepper and servo motors Controller hardware addressed while the product design is still being finalized. In addition, machining-related problems can be detected and eliminated before mounting a stock on a CNC machine, and manufacturing cost can be estimated using the machining time estimated in the machining simulation. This book is intentionally kept simple. It's written to help you become familiar with the practical applications of conducting machining simulations in SOLIDWORKS CAM. This book provides you with the basic concepts and steps needed to use the software, as well as a discussion of the G-codes generated. After completing this book, you should have a clear understanding of how to use SOLIDWORKS CAM for machining simulations and should be able to apply this knowledge to carry out machining assignments on your own product designs. In order to provide you with a more comprehensive understanding of machining simulations, the book discusses NC (numerical control) part programming and verification, offered as an add-in to SOLIDWORKS. It integrates design and as well as introduces applications that involve bringing the G-code post processed by SOLIDWORKS CAM to a HAAS CNC mill and lathe to physically cut parts. This book points out important, practical factors when transitioning from virtual to physical machining. Since the machining capabilities offered in the 2020 version of SOLIDWORKS CAM are somewhat limited, this book introduces thirdparty CAM modules that are seamlessly integrated into SOLIDWORKS, including CAMWorks, HSMWorks, and Mastercam for SOLIDWORKS. This book covers basic concepts, frequently used commands and options required for you to advance from a novice to an intermediate level SOLIDWORKS CAM user. Basic concepts and commands introduced include extracting machinable features (such as 2.5 axis features), selecting a machine and cutting tools, defining machining parameters (such as feed rate, spindle speed, depth of cut, and so on), generating and simulating toolpaths, and post processing CL data to output G-code for support of physical machining. The concepts and commands are introduced in a tutorial style presentation using simple but realistic examples. Both milling and turning operations are included. One of the unique features of this <sub>own product designs. In order to provide you with a more</sub> book is the incorporation of the CL data verification by reviewing the G-code generated from the toolpaths. This helps you understand how the G-code is generated by using the respective post processors, which is an important step and an excellent way to confirm that the toolpaths and G-code generated are accurate and useful. Mastercam Post Processor User Guide In-House Solutions Inc The SolidWorks 2022 Black Book is the 9th edition of our series on SolidWorks. The book follows a step by step methodology. **Measurement and Computation of Streamflow** Industrial Press For advanced undergraduate/ graduate-level courses in Automation, A Practical Guide to CNC Machining Get a thorough explanation of the entire CNC process from start to finish, including the various machines and their uses and the necessary software and tools. CNC Machining Handbook describes the steps involved in building a CNC machine to custom specifications and successfully implementing it in a real-world application. Helpful photos and illustrations are featured throughout. Whether you're a student, hobbyist, or business owner looking to move from a manual manufacturing process benefit from the in-depth information in this comprehensive shop-based CNC-controlled applications Linear motion guide systems Cartesian coordinate system CAD (computer-aided drafting) and CAM (computer-aided manufacturing) software Overview of G code language Ready-made CNC systems Mastercam Applications Manual Academic Press Focusing on bone biology, Bone Tissue Engineering integrates basic sciences with tissue engineering. It includes contributions from world-renowned researchers and clinicians who discuss key topics such as different models and approaches to bone tissue engineering, as well as exciting clinical applications for patients. Divided into four sections, t Grasshopper Industrial Press Inc. This book will teach you all the important concepts and steps used to conduct machining simulations using SOLIDWORKS CAM. SOLIDWORKS CAM is a parametric, feature-based machining simulation software manufacturing in one application, connecting design and manufacturing teams through a common software tool that facilitates product design using 3D solid models. By carrying out machining simulation, the machining process can be defined and verified early in the product design stage. Some, if not all, of the less desirable design features of part manufacturing can be detected and addressed while the product design is still being finalized. In addition, machining-related problems can be detected and eliminated before mounting a stock on a CNC machine, and manufacturing cost can be estimated using the machining time estimated in the machining simulation. This book is intentionally kept simple. It's written to help you become familiar with the practical applications of conducting machining simulations in SOLIDWORKS CAM. This book provides you with the basic concepts and steps needed to use the software, as well as a discussion of the G-codes generated. After completing this book, you should have a clear understanding of how to use SOLIDWORKS CAM for machining simulations and should be able to apply this knowledge to carry out machining assignments on your comprehensive understanding of machining simulations, the book discusses NC (numerical control) part programming and verification, as well as introduces applications that involve bringing the G-code post processed by SOLIDWORKS CAM to a HAAS CNC mill and lathe to physically cut parts. This book points out important, practical factors when transitioning from virtual to physical machining. Since the machining capabilities offered in the 2019 version of SOLIDWORKS CAM are somewhat limited, this book introduces thirdparty CAM modules that are seamlessly integrated into SOLIDWORKS, including CAMWorks, HSMWorks, and Mastercam for SOLIDWORKS. This book covers basic concepts, frequently used commands and options required for you to advance from a novice to an intermediate level SOLIDWORKS CAM user. Basic concepts and commands introduced include

extracting machinable features (such as 2.5 axis features), selecting a machine and cutting tools, defining machining parameters (such as feedrate, spindle speed, depth of cut, and so on), generating and simulating toolpaths, and post processing CL data to output G-code for support of physical machining. The concepts and commands are introduced in a tutorial style presentation using simple but realistic examples. Both milling and turning operations are included. One of the unique features of this book is the incorporation of the CL data verification by reviewing the G-code generated from the toolpaths. This helps you understand how the G-code is generated by using the respective post processors, which is an important step and an excellent way to confirm that the toolpaths and G-code generated are accurate and useful. Who is this book for? This book should serve well for selflearners. A self-learner should have basic physics and mathematics background, preferably a bachelor or associate degree in science or engineering. We assume that you are familiar with basic manufacturing processes, especially milling and turning. And certainly, we expect that you are familiar with SOLIDWORKS part and assembly modes. A self-learner should be able to complete the fourteen lessons of this book in about fifty hours. This book also serves well for class instruction. Most likely, it will be used as a supplemental reference for courses like CNC Machining, Design and Manufacturing, Computer-Aided Manufacturing, or Computer-Integrated This book covers basic concepts, frequently used commands and options Manufacturing. This book should cover five to six weeks of class instruction, depending on the course arrangement and the technical background of the students.

**Secrets of 5-axis Machining** Mastercam Training Books The Mastercam 2021 Black Book is the first edition of our series on Mastercam. The book is authored to help professionals as well as learners in creating some of the most complex NC toolpaths. The book follows a step by step methodology. In this book, we have tried to give real-world examples with real challenges in designing. We have tried to reduce the gap between university use of Mastercam and industrial use of Mastercam. The book covers almost all the information required by a learner to master Mastercam. The book starts with basics of machining and ends at advanced topics like 3D High Speed Machining Toolpaths. Some of the salient features of this book are: In-Depth explanation of concepts Every new topic of this book starts with the explanation of the basic concepts. In this way, the user becomes capable of relating the things with real world. Topics Covered Every chapter starts with a list of topics being covered in that chapter. In this way, the user can easy find the topic of his/her interest easily. Instruction through illustration The instructions to perform any action are provided by maximum number of illustrations so that the user can perform the actions discussed in the book easily and effectively. There are about 750 small and large illustrations that make the learning process effective. Tutorial point of view At the end of concept's explanation, tutorials make the understanding of users firm and long lasting. Almost each chapter of the book related to machining has tutorials that are real world projects. Moreover most of the tools in this book are discussed in the form of tutorials. For Faculty If you are a faculty member, then you can ask for video tutorials on any of the topic, exercise, tutorial, or concept.

### **Mastercam Handbook Vol 2 X** Cadcamcae Works

The software package Rhinoceros 3D, or "Rhino," is popular for industrial, product, and graphic design and architecture. Grasshopper is a visual scripting platform for Rhino. Through a series of examples and tutorials, readers will learn how to build complex objects by combining simple components.

MASTERCAM X : HANDBOOK VOLUME1 McGraw Hill Professional This book will teach you all the important concepts and steps used to conduct machining simulations using SOLIDWORKS CAM. SOLIDWORKS CAM is a parametric, feature-based machining simulation software offered as an addin to SOLIDWORKS. It integrates design and manufacturing in one application, connecting design and manufacturing teams through a common

software tool that facilitates product design using 3D solid models. By carrying out machining simulation, the machining process can be defined and verified early in the product design stage. Some, if not all, of the less desirable design features of part manufacturing can be detected and addressed while the product design is still being finalized. In addition, machining-related problems can be detected and eliminated before mounting a stock on a CNC machine, and manufacturing cost can be estimated using the machining time estimated in the machining simulation. This book is intentionally kept simple. It's written to help you become familiar with the practical applications of conducting machining simulations in SOLIDWORKS CAM. This book provides you with the basic concepts and steps needed to use the software, as well as a discussion of the G-codes generated. After completing this book, you should have a clear understanding of how to use SOLIDWORKS CAM for machining simulations and should be able to apply this knowledge to carry out machining assignments on your own product designs. In order to provide you with a more comprehensive understanding of machining simulations, the book discusses NC (numerical control) part programming and verification, as well as introduces applications that involve bringing the G-code post processed by SOLIDWORKS CAM to a HAAS CNC mill and lathe to physically cut parts. This book points out important, practical factors when transitioning from virtual to physical machining. Since the machining capabilities offered in the 2018 version of SOLIDWORKS CAM are somewhat limited, this book introduces third-party CAM modules that are seamlessly integrated into SOLIDWORKS, including CAMWorks, HSMWorks, and Mastercam for SOLIDWORKS. required for you to advance from a novice to an intermediate level SOLIDWORKS CAM user. Basic concepts and commands introduced include extracting machinable features (such as 2.5 axis features), selecting a machine and cutting tools, defining machining parameters (such as feedrate, spindle speed, depth of cut, and so on), generating and simulating toolpaths, and post processing CL data to output G-code for support of physical machining. The concepts and commands are introduced in a tutorial style presentation using simple but realistic examples. Both milling and turning operations are included. One of the unique features of this book is the incorporation of the CL data verification by reviewing the G-code generated from the toolpaths. This helps you understand how the G-code is generated by using the respective post processors, which is an important step and an excellent way to confirm that the toolpaths and G-code generated are accurate and useful. Who is this book for? This book should serve well for self-learners. A selflearner should have basic physics and mathematics background, preferably a bachelor or associate degree in science or engineering. We assume that you are familiar with basic manufacturing processes, especially milling and turning. And certainly, we expect that you are familiar with SOLIDWORKS part and assembly modes. A self-learner should be able to complete the fourteen lessons of this book in about fifty hours. This book also serves well for class instruction. Most likely, it will be used as a supplemental reference for courses like CNC Machining, Design and Manufacturing, Computer-Aided Manufacturing, or Computer-Integrated Manufacturing. This book should cover five to six weeks of class instruction, depending on the course arrangement and the technical background of the students.

## Machining Simulation Using SOLIDWORKS CAM 2020 Industrial Press Inc.

The book is targeted for beginners of SolidWorks Flow Simulation. This book covers the basic equations and terms of Fluid Dynamics theory. The book covers all the major tools of Flow Simulation modules like Fluid Flow, Thermal Fluid Flow, and Electronic Cooling modules.